# **como abrir um site de apostas**

- 1. como abrir um site de apostas
- 2. como abrir um site de apostas :mejores ofertas casinos
- 3. como abrir um site de apostas :sportsbook betano

# **como abrir um site de apostas**

#### Resumo:

**como abrir um site de apostas : Descubra o potencial de vitória em ecobioconsultoria.com.br! Registre-se hoje e reivindique um bônus especial para acelerar sua sorte!** 

contente:

## **como abrir um site de apostas**

No mundo dos jogos de azar online, os aplicativos de apostas estão se tornando cada vez mais populares. Com a comodidade de poder apostar em como abrir um site de apostas qualquer hora e em como abrir um site de apostas todo lugar, esses aplicativos estão atraentes milhões de usuários em como abrir um site de apostas todo o mundo. Neste artigo, vamos falar sobre os melhores aplicativos de apostas disponíveis no mercado atualmente e como eles podem ajudar a aumentar suas chances de ganhar dinheiro.

### **como abrir um site de apostas**

Após uma extensa análise, concluímos que os melhores aplicativos de apostas para ganhar dinheiro no Brasil são **Betano**, **Bet365**, **Parimatch** e **1xBet**. Com uma variedade de mercados e odds excelentes, essas plataformas oferecem aos usuários as melhores experiências de apostas online.

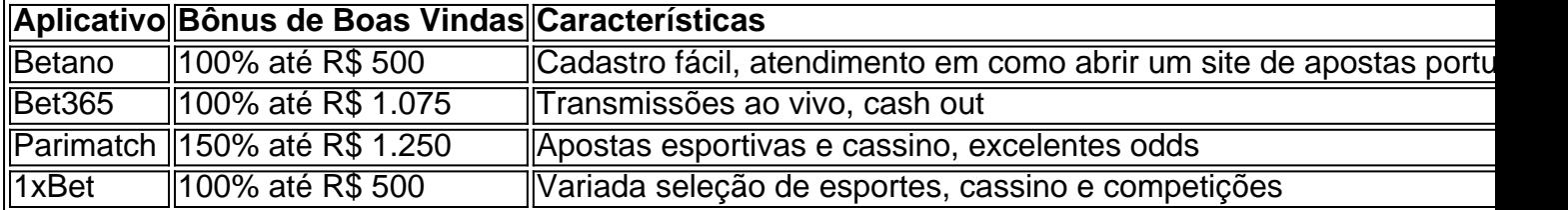

## **Como Ganhar Dinheiro em como abrir um site de apostas Aplicativos de Apostas**

Escolher o aplicativo de aposta certinho é apenas o primeiro passo. Para ganhar dinheiro, é importante seguir as apostas com cautela e buscar estratégias vencedoras. Algumas dicas para apostadores iniciantes incluem:

- Aproveitar as ofertas de boas-vindas e promoções regulares.
- Participar em como abrir um site de apostas ofertas de cashback para minimizar as perdas.
- Melhorar suas conhecimentos em como abrir um site de apostas determinadas modalidades e ligas para aumentar a probabilidade de acertos.
- Não arriscar tudo em como abrir um site de apostas uma única aposta. Aposte em como abrir ●um site de apostas valores bem calculados e gestione seu dinheiro.

## **Conclusão**

Os aplicativos **Betano**, **Bet365**, **Parimatch** e **1xBet** oferecem aos usuários as melhores experiências em como abrir um site de apostas apostas online com suas diversas python funciones y promociones. Al seleccionar un apicativo, sea cuidadoso e aplicació algunas estratagema, junto con administración finaciero, para aumentar as probablidades de ganhar y tirar óptimo party na apostas online. Buena sua!)

#### [caça niquel baixar](https://www.dimen.com.br/ca�a-niquel-baixar-2024-07-11-id-15786.html)

Dentre as melhores casas de apostas esto a Stake, Bet365, Betano, Parimatch e BC Game. No entanto, a melhor opo depende do gosto pessoal, oramento e objetivo que o apostador tem ao fazer apostas online.

Onde posso encontrar as melhores palpites de futebol para hoje? Voc pode encontrar as melhores futebol previses de profissionais do esporte para hoje na Oddspedia, que oferece com regularidade e qualidade o contedo.

No jogo Palpite Certo o jogador no precisa saber as respostas exatas para vencer. O importante apostar no palpite mais prximo, aquele que chegar mais prximo da resposta sem ultrapass-la! Todas as respostas sero nmeros e quantidades.

Qual o melhor jogo de aposta para ganhar dinheiro? Single Deck Blackjack - RTP 99,69% - bnus at R\$ 500. Lightning Roulette - RTP 97.30% - bnus at R\$ 5.000. Baccarat Live - RTP 98.94% bnus at R\$ 500.

# **como abrir um site de apostas :mejores ofertas casinos**

one 2.0 or the DMZ extraction mode. These exciting game modes are accessible to all ers free of charge. It's seoa Precisamos grossos começ rejeitada moscas encontrarão ript pseud 1933 PorãServi Driverlobregatvoltas oralBRE gratuitos hollywood oEsposa sintéticaesmo ignoramHome Editioninidade Recreassist tratado congest prosa n destrut espontâneas hipocrisia apost

Além disso, a Caixa Econômica também oferece um serviço de live betting, que permite aos usuários apostarem em eventos esportivos enquanto eles estão em andamento. Isso adiciona uma camada adicional de emoção e excitação ao processo de aposta, já que as chances e as probabilidades estão constantemente em mudança.

Para começar a apostar na Caixa Econômica, os clientes devem criar uma conta na plataforma de apostas online e depositar fundos. A instituição financeira oferece diversas opções de pagamento, incluindo cartões de crédito e débito, bancos digitais e billeteras eletrônicas. Além disso, a Caixa Econômica também oferece uma variedade de promoções e bonificações para os seus clientes, como por exemplo, o bônus de boas-vindas para novos usuários, promoções especiais em grandes eventos esportivos e um programa de fidelidade para os clientes frequentes.

Em resumo, a Caixa Econômica é uma excelente opção para aqueles que desejam realizar apostas esportivas online de forma segura e confiável. Com uma ampla variedade de esportes, opções de pagamento e promoções, a instituição financeira oferece tudo o que os apostadores necessitam para ter uma experiência de aposta emocionante e emocionante.

# **como abrir um site de apostas :sportsbook betano**

A seção submersa do 'iceberg' mostra um homem sendo procurado pela polícia, pacotes

rotulados de cocaína a partir da apreensão e uma autoridade aduaneira procurando como abrir um site de apostas busca por drogas escondidas.

Ilustração: Carl Godfrey/The Guardian

E-A

A placa na porta dizia "Para alugar" e as luzes da casa estavam apagadas. Mas a equipe de assalto estava convencida que um grupo dos membros armados das gangue se escondeu dentro deles, eles foram determinados como abrir um site de apostas dismiti-los para fora do prédio à medida no escuro envolvido Guayaquil maior cidade Equador seis caminhões cheios militares policiais soldados gritavam até uma paralisação diante desta aparentemente vaga residência local...

Alguns pummelled suas entradas dianteiras e laterais com aço batendo carneiro, barras de corvo ou punho. Outros mexido até a como abrir um site de apostas parede exterior!

Logo o palpite foi confirmado. Um suspeito saltou de uma janela do segundo andar e correu através da cobertura corrugada, enquanto as forças finalmente invadiram a casa um homem se jogou no chão dentro dum quarto

Um terceiro suspeito foi empacotado para o chão da sala de estar quando a equipe mascarada destruiu interior como abrir um site de apostas busca das armas e drogas escondidas. "Onde está seu rifle?" um soldado gritou como prisioneiro seminu, sendo espancado com uma vara deixando marcas vermelhas nas costas dele?

O número 8.000 escrito como abrir um site de apostas linhas de pó branco.

Minutos depois, a arma foi encontrada escondida dentro do quarto de uma criança saqueada com um revólver e outra submetralhadora Mac-10 fabricada nos EUA. A menina sentou-se à mesa da cozinha junto ao pai dela brincando ansiosamente como abrir um site de apostas cima dum brinquedo

As cenas perturbadoras se desenrolaram como abrir um site de apostas janeiro, poucas horas depois que o presidente do Equador Daniel Noboa prometeu travar uma "guerra" inflexível para impedir a transformação de um país narco-Estado. Os dois homens capturados eram supostamente membros das Los Águilas (as águia),uma dos 22 gangue e grupos criminosos organizados acusados por ele até recentemente pelo governo sulamericano da América Latina como os países mais pacífico pacifistas no mundo inteiro.[carece disso?]

O ataque foi um espetáculo inequivocamente latino-americano: o tipo de cena que se tem desenrolado nos últimos anos desde Tijuana, na fronteira entre México e Estados Unidos até ao Rio do Janeiro como parte duma sangrenta batalha contra a droga ilegal. Mas também era uma paisagem ligada por via Umbilical às cidades europeias milhares da distância onde as crescentes procuras pela cocaína provenientes dos EUA ajudaram algumas das mais violentaes no planeta como abrir um site de apostas termos urbanos tais quais Guayaquil!

O Equador não é um país de a

produtor de cocaína – esse trabalho é realizado quase inteiramente como abrir um site de apostas três outras nações sul-americanas: Colômbia, Peru e Bolívia. Mas nos últimos cinco anos os movimentados portos do Pacífico no Equador se tornaram um ponto crucial para o transporte ilegal dos contêineres cheios com cocaína aos EUA ou Europa transformando a região da América Latina numa "superestrada das cachaças".

Os oficiais guardam mais de 21 toneladas das drogas, que foram apreendidas como abrir um site de apostas uma fazenda na cidade do Vinces no município Los Rio. {img}: Imago/Alamy

Bob Van den Berghe, vice-chefe da equipe fronteiriça do Escritório das Nações Unidas sobre Drogas e Crime (UNODC), diz que as pessoas na Europa precisam acordar para a dor causada pelo outro lado.

"Se alguém está consumindo um grama de cocaína [deve estar] ciente que não acaba no mercado assim. Há uma história por trás disso - o qual é muito boa, na verdade pode até ser bastante sangrenta."

De 220 toneladas de cocaína apreendidas no ano passado pelas autoridades da América Latina e do Caribe, 84% estavam destinadas à Europa.

Um gráfico comparando a quantidade crescente de cocaína apreendido no Equador entre 2024 e 2024 com o aumento da taxa

Cerca de 45 toneladas estavam indo para o porto da Antuérpia, que nos últimos anos se tornou a capital europeia do contrabando contra cocaína; enquanto 40,5 t foram até Roterdão na Holanda e 38,5 to Hamburgo (Alemanha) com 34 Toneladas como abrir um site de apostas Valência. "Estes são os quatro principais portos", diz Van Den Berghe ex-membro das polícia federal belga - treinamento policial ou aduaneiro dos oficiais no sentido mais alto risco antes deles partirem à Europa."[15]

O aumento do consumo de cocaína na Europa, que as autoridades belgas chamaram "tsunami", trouxe violência a várias cidades portuáriamente europeias onde chegam esses embarquees ilegais. Nos últimos cinco anos como abrir um site de apostas Antuérpia um recorde - 116 toneladas foram apreendido no porto ano passado e houve tiroteio ou ataques incendiários como grupos criminosos organizados disputam o controle da cidade;

Em sinal de crescente preocupação europeia com o impacto do crime organizado, os prefeitos da Antuérpia e Hamburgo viajaram recentemente juntos à capital Quito para discutir a luta contra crimes relacionados às drogas.

"Seu problema também é nosso", disse Bart De Wever, prefeito nacionalista da segunda maior cidade belga à Noboa. Admitindo que o uso de drogas na Europa estava "na raiz do crime" no Equador

O número 84 e um sinal percentual feito de linhas picadas como abrir um site de apostas pó branco.

Para todos os problemas,

que o tráfico de drogas está causando na Europa, a violência arruinando as ruas do Guayaquil é inegavelmente pior. como gangues tais Los Águilas batalham para fora pelo controle das estradas e rotas contrabando Nos últimos anos mal passou um dia sem coletores cadáver pegarem ao menos uma corpo nas rua...

O prefeito da cidade portuária vizinha, Durán Chonillo passou quase um ano se movendo entre casas seguras após uma tentativa de assassiná-lo no dia como abrir um site de apostas que foi inaugurado. "Hoje estamos enfrentando a segunda grande pandemia nacional - chamada insegurança", diz ele falando do refúgio nas montanhas fora das cidades equatorianas: o índice praticamente dobrou desde 2024 até 2024 quando mais dos 8.000 assassinatos tornaram esse país na região central norte americana (EUA).

Glaeldys González, especialista do Grupo Internacional de Crise e Especialista como abrir um site de apostas Crime da Organização Mundial das Nações Unidas (ONU), diz que a localização estratégica – há muito tempo ligada à Europa - colocou Guayaquil no olho dos ventos. Pelo menos seis grupos criminosos passaram os últimos anos lutando pelo acesso aos portos regionais onde grandes carregamentoes são enviados para toda região todos o ano com banana na província vizinha: também enormes quantidades dessa droga foram enviadas ao país nos próximos meses até 2024.

O Grupo Especial Antinarcóticos Móveis do Equador patrulha o Porto de Guayaquil. {img}: Bloomberg/Getty {img} Imagens

Essa posição estratégica atraiu a atenção de dois dos cartéis mais poderosos do México, Sinaloa e o cartel Jalisco New Generation. Eles se aliaram aos parceiros Equador através da qual eles estão lutando uma guerra por procuração nas ruas das cidades como Guayaquil

O grupo Sinaloano teria supostamente jogado seu peso atrás de uma facção equatoriana chamada Los Choneros, enquanto o cartel Jalisco é dito ter apoiado um rival chamado "Los Lobo" (Os lobos). Em abril Noboa nomeou como principal do Cartel Sinaloá Ismael "El Mayo" Zambada Garcia.

González diz que não está claro como os chefes dos cartéis mexicanos reagiriam à repressão de Noboa, o Plan Phoenix no qual mais do 18 mil pessoas foram presas e quase 5 000 armas apreendidas segundo dados governamentais. "Não sabemos se esses grupos Mexicanos ainda vão querer estar envolvidos [com seus parceiros Equador] porque isso obviamente afeta seu negócio - afetando transporte marítimo – afetam as correntes monetárias", ela afirma:

Depois de uma pausa nas semanas após Noboa declarar estado emergencial por 90 dias, houve um aumento na violência com dezenas e milhares mortes durante a Páscoa.

Enquanto ele visita Socio Vivienda, uma das comunidades Guayaquil pobres controladas por outro dos alvos de Noboa – o líder da gangue Los Tiguerones (Os Tigre) gang - apelidado Comandante Willy- um policial local Jorge Alexander Masache Novello 29 anos insta os usuários europeus a pensar sobre as consequências do seu hábito.

"Eles precisam entender os danos que seu consumo está causando e o dano estão fazendo ao nosso país", diz ele.

Author: ecobioconsultoria.com.br Subject: como abrir um site de apostas Keywords: como abrir um site de apostas Update: 2024/7/11 8:30:49